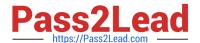

# E\_S4HCON2022<sup>Q&As</sup>

SAP Certified Technology Specialist - SAP S/4HANA Conversion and SAP System Upgrade

# Pass SAP E\_S4HCON2022 Exam with 100% Guarantee

Free Download Real Questions & Answers **PDF** and **VCE** file from:

https://www.pass2lead.com/e\_s4hcon2022.html

100% Passing Guarantee 100% Money Back Assurance

Following Questions and Answers are all new published by SAP Official Exam Center

- Instant Download After Purchase
- 100% Money Back Guarantee
- 365 Days Free Update
- 800,000+ Satisfied Customers

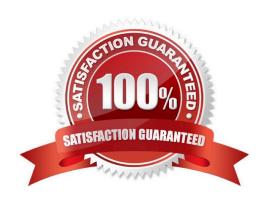

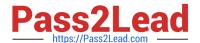

#### **QUESTION 1**

During a DMO procedure with SUM, after which phase is the repository first available on the target database?

Please choose the correct answer.

Response:

- A. Uptime migration (EU\_CLONE\_MIG\_UT\_RUN)
- B. ParaUel distribution (PARDIST\_SHD)
- C. Downtime migration (EU\_CLONE\_MIG\_DT\_RUN)
- D. Shadow repository creation (EU\_IMPORT\*)

Correct Answer: A

#### **QUESTION 2**

SUM was registered at the SAP Host Agent. Based on which information does the SAP Host Agent determine the path to the SUM directory.

- A. The path was stored in file host\_profile during registration
- B. The path was stored to the environment of user adm during registration
- C. The path is taken from the URL entered in the browser to start SUM
- D. The path was stored in file sumabap conf during registration

Correct Answer: D

### **QUESTION 3**

You want to perform an SAP S/4HANA conversion using SUM with DMO. Which steps run before the beginning of the technical downtime, independent of your SUM configuration?

There are 3 correct answers to this question.

Response:

- A. Generation of the new ABAP loads in phase RUN\_SGEN\_GENER8
- B. Import of upgrade and language data from the download directory in phase TABIM UPG
- C. Activation of dictionary objects in phase ACT\_UPG
- D. Creation of application tables in the SAP HANA database in phase EU CLONE MIG DT CREATE

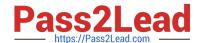

## https://www.pass2lead.com/e\_s4hcon2022.html

2024 Latest pass2lead E S4HCON2022 PDF and VCE dumps Download

E. Import of dictionary objects from the download directory in phase DDIC\_UPG

Correct Answer: BCE

#### **QUESTION 4**

You are performing an upgrade with SUM. You are in the BIND\_PATCH phase of the roadmap step "Configuration". For some software components you find entries in the "Calculated level" column.

What does the "Calculated level" indicate for those software components?

Please choose the correct answer.

Response:

- A. The SAP Support Packages that will be bound to the upgrade
- B. The SAP Support Packages contained in the upgrade media
- C. The SAP Support Packages found in the download directory
- D. The SAP Support packages of the Support Package Stack, calculated by the Maintenance Planner

Correct Answer: C

### **QUESTION 5**

You are performing an SAP S/4HANA conversion. You are in the BIND\_PATCH phase of the Configuration roadmap step. For some software components, you find entries in the Calculated level column. What does the Calculated level indicate for those software components?

- A. The SAP support packages that will be bound to the conversion
- B. The SAP support packages contained in the upgrade media, calculated by the maintenance planner
- C. The SAP support packages of the support package stack, calculated by the maintenance planner
- D. The SAP support packages in the download directory that are newer than the selected support package stack

Correct Answer: D

E S4HCON2022 VCE Dumps E S4HCON2022 Practice
Test

E S4HCON2022 Braindumps